Réception au contrôle de légalité le 11/04/2024 à 14h38 Réference de l'AR : 054-215403395-20240408-2024\_022-DE

### **RÉPUBLIQUE FRANÇAISE**

**ARRONDISSEMENT** 

**DÉPARTEMENT** 

**COMMUNE DE MALZÉVILLE** 

Nancy **CANTON** Saint-Max

Meurthe-et-Moselle

## **SÉANCE DU CONSEIL MUNICIPAL DU 8 AVRIL 2024**

# DÉLIBÉRATION Nº 2024 022

## **Rapporteur: Paul LEMAIRE**

## Objet: SPL-XDEMAT - Avenants pour l'adhésion à des modules complémentaires

L'an deux mille vinat-quatre, le huit avril à dix-neuf heures, le conseil municipal de Malzéville, étant assemblé en séance ordinaire, à la Maison commune, sous la présidence de Bertrand KLING, Maire.

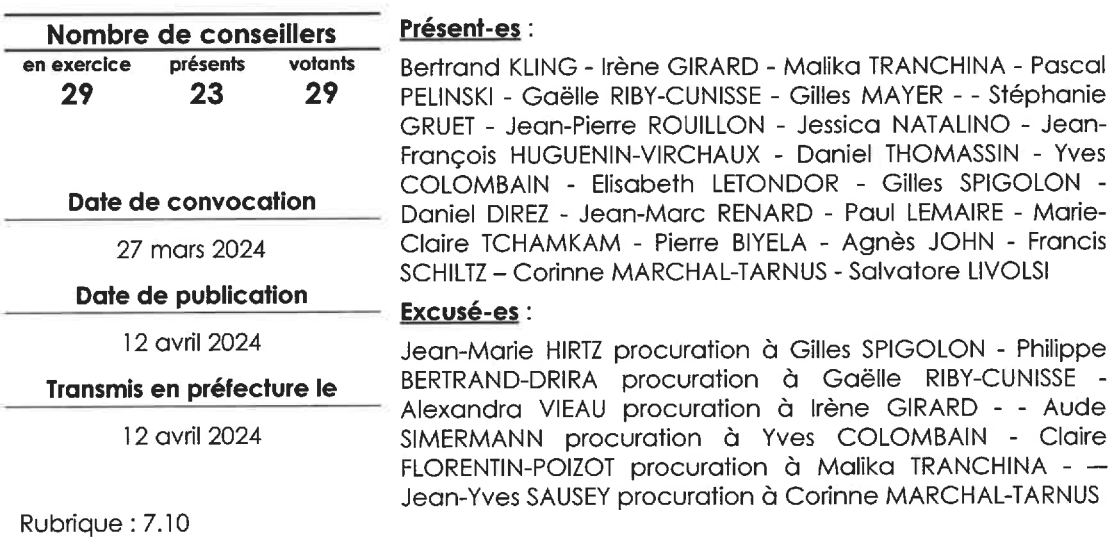

Il a été procédé, conformément à l'article L2121-15 du code général des collectivités territoriales, à l'élection d'un secrétaire pris dans le sein du conseil : Pierre BIYELA ayant obtenu la majorité des suffrages, a été désigné pour remplir ces fonctions qu'il a acceptées

Vu le code général des collectivités territoriales,

Vu la délibération n°2022\_067 du 17 octobre 2022 portant sur l'adhésion de la commune à la SPL-Xdemat et abonnement au forfait de base,

Vu la délibération n°2022 098 du 12 décembre 2022 relative à l'adhésion à Meurthe-et-Moselle développement (SPL-Xdémat)

Vu les projets d'avenant à la convention de prestation intégrée pour l'accès aux applications XFluco, XFactures et XParaph,

La Chambre régionale des comptes Grand Est (CRC) a réalisé un contrôle des comptes et de la gestion de la ville pour les exercices 2017 à 2022. Se prononcant sur la régularité des opérations et l'économie des moyens employés, et non sur l'opportunité des actes pris par les collectivités territoriales, la CRC vise d'abord à aider et inciter ces dernières à se conformer au droit, afin de prévenir toute sanction. C'est dans ce cadre que la CRC a notamment invité Malzéville à sécuriser la validation électronique des flux comptables tout en soulignant l'effort de dématérialisation de la chaîne comptable commencé en 2019.

En complément du pack de base acquis en 2022 par la commune, la SPL-XDEMAT propose des modules répondant à cet enjeu. En effet, ils permettent de dématérialiser intégralement la chaine comptable, à savoir : de la réception des pièces comptables (facture par exemple) à la transmission au service comptable général (SCG) en passant par la validation du service fait par les gestionnaires de crédits et la signature des bordereaux.

Les applications utiles sont les suivantes :

- XFluco permet la télétransmission au SCG des flux et pièces comptables ainsi que justificatives, il remplace l'actuelle application xémélios mis à disposition par la direction générale des finances publiques,
- XFactures simplifie les échanges entre entreprises et collectivités grâce à la transmission des factures dématérialisées et leurs suivis. La transmission instantanée des factures et le système d'alerte permettent de réduire le délai de prise en charge. Il remplit la fonction de connecteur entre Berger Levrault et Chorus Pro et offre en plus d'autres services
- XParaph permet de signer tout acte de manière dématérialisée, par le biais d'un certificat électronique

En tant que levier de développement durable, la mise en place de ces outils de dématérialisation contribuera ainsi à l'amélioration de la performance des services et participera à l'effort de réduction de l'empreinte environnementale de la ville.

Vu l'avis favorable de la commission finances et ressources humaines du 25 mars 2024,

#### Le conseil municipal,

après en avoir délibéré, à l'unanimité

décide d'avoir recours aux modules complémentaires proposés par la SPL-XDEMAT mentionnés ci-dessus

Fait et délibéré les jours, mois et an susdits.

autorise le maire à signer les projets d'avenants présentés et annexés à la présente

Au registre figurent les signatures

certifie que les crédits sont et seront prévus au budget primitif 2024 et suivants

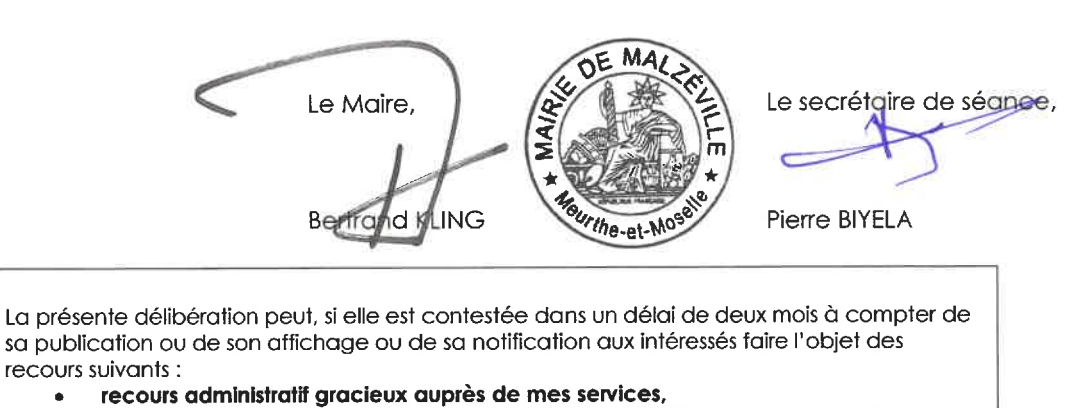

recours contentieux pour excès de pouvoir devant le tribunal administratif de Nancy.

 $\overline{2}$ 

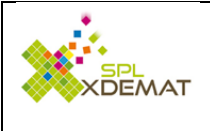

# **AVENANT à la CONVENTION de PRESTATION INTEGREE Accès à une nouvelle application**

SPL - MA54339 - app\_xspeed - add - 1 \*] -- \*# SPL - MA54339 - app\_xspeed - add - 1 #\* .

[Référence : CPI\_2019]

**Collectivité** : Commune de Malzeville

### **Identifiant SPL-XDEMAT :** MA54339

En ma qualité d'actionnaire de la société SPL-XDEMAT je souhaite bénéficier d'une application supplémentaire aux applications actuellement mises à ma disposition au travers de la convention de prestation intégrée et des éventuels avenants précédemment établis.

### **Application demandée** : XFACTURES

J'ai pris connaissance du tarif de cette application en me référant à la grille tarifaire accessible depuis le portail SPL-XDEMAT. A la date de la signature de cet avenant, le coût annuel de cette application est de 90,00 € HT.

Cet avenant sera facturé au prorata et intégré dans la facturation annuelle de l'année suivante.

Je reconnais que le présent document signé par la société SPL-XDEMAT et par moi-même vaut avenant à la convention de prestations intégrées, conformément à son article 3, sans aucun autre formalisme, les autres clauses de ladite convention restant inchangées et donc parfaitement applicables.

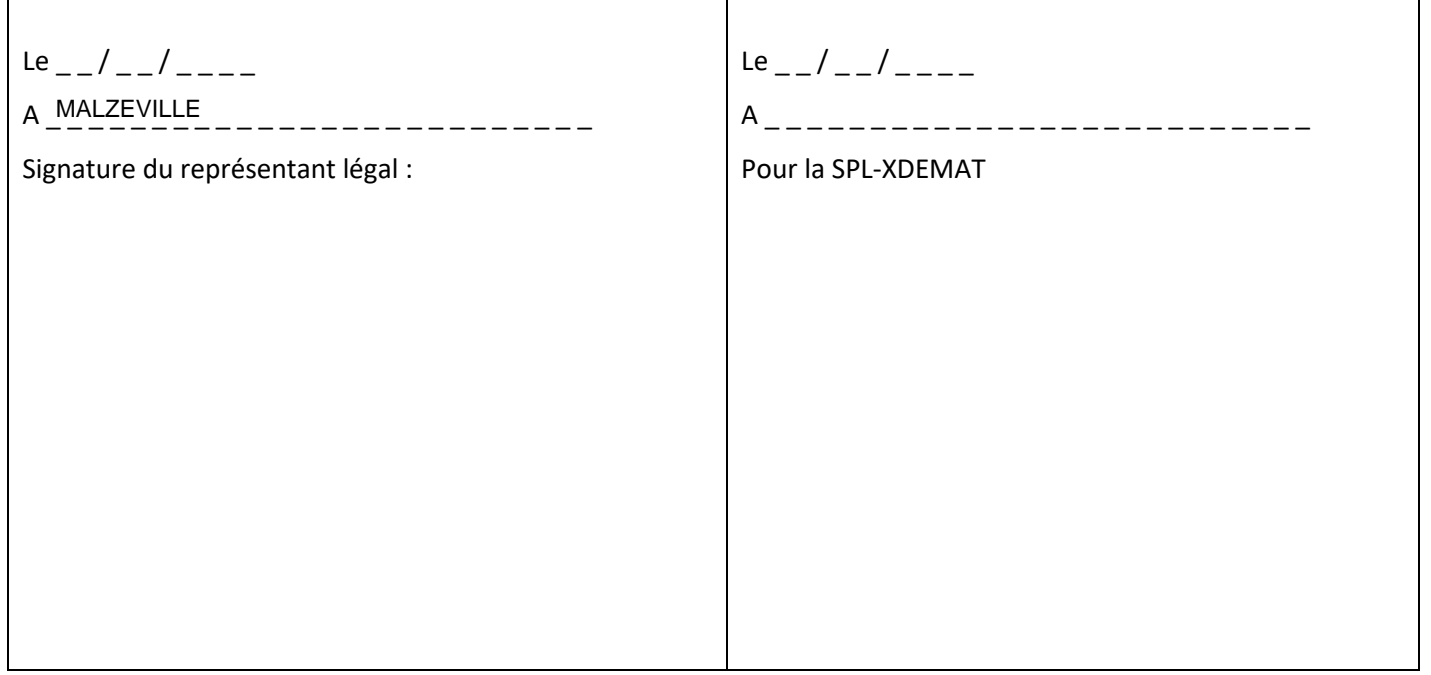

Cet avenant peut être transmis sous version dématérialisée s'il a été signé électroniquement, **Sinon** merci de nous le renvoyer en version papier à l'adresse suivante : **SPL-XDEMAT – 2, rue Pierre Labonde – 10000 TROYES**

Attention, vous devez joindre à cet avenant l'annexe de l'application

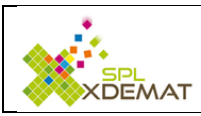

**ANNEXE XFACTURES - Traitement des factures dématérialisées**

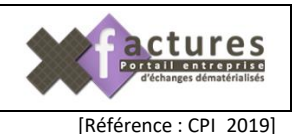

# **SIRET gérés par la collectivité**

*Indiquez ici le budget principal et les budgets annexes. ATTENTION ! Si les SIRET sont absents ou incorrects, ils ne seront pas pris en compte.*

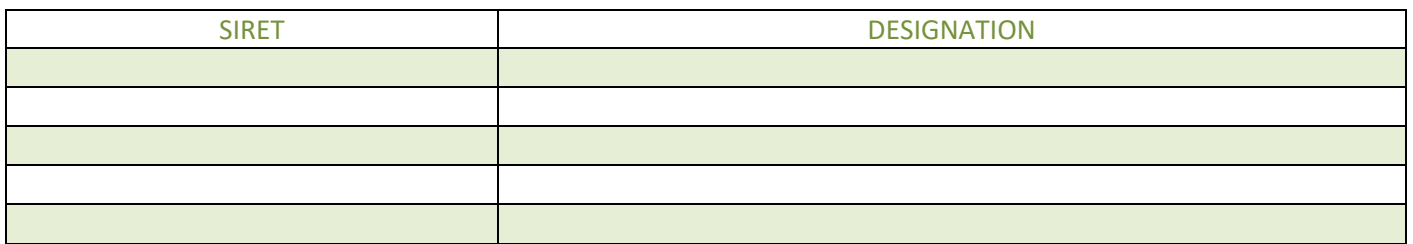

Par la suite, vous avez la possibilité d'ajouter un nouveau SIRET depuis l'application XFACTURES / Gestion des services.

### **Tous siret n'ayant pas un siren identique à la collectivité devront être rattachés à la/aux structures correspondantes.**

Par exemple, si vous souhaitez déclarer le siret d'une AFR, l'entité AFR devra être connue de la SPL-XDEMAT. En ce sens, nous vous invitons à vérifier sur XManager si tel est le cas. Si l'entité n'existe pas, merci de bien vouloir effectuer la demande d'ajout du service via XManager > Service > Ajouter un service.

Cette procédure est à prendre en compte pour tous les services externes.

# **Désignation du référent XFACTURES pour la collectivité :**

La personne désignée disposera alors des **droits complets** lui permettant de définir :

- Les noms des différents services de la collectivité qui seront vus par l'entreprise lorsque celle-ci souhaitera transmettre une facture à la collectivité
- Les affectations de chaque agent ayant accès à l'application XFACTURES dans un ou plusieurs services citée ci-dessus (droits préalablement consentis par le représentant de la collectivité au travers de XMANAGER)
- Les autorisations de « prise en charge de la facture », de « consultation des factures », de « prise en charge de marché/bon de commande », de « création de marché/bon de commande »

*Référent désigné : Nom / prénom \_ \_ \_ \_ \_ \_ \_ \_ \_ \_ \_ \_ \_ \_ \_ \_ \_ \_ \_ \_ \_ \_ \_ \_ \_ \_ \_ \_ \_ \_ \_ \_ \_ \_ \_ \_ \_*

# **Habilitations des agents de la collectivité pour l'utilisation**

### **Liste des personnes à habiliter pour l'utilisation de XFACTURES**

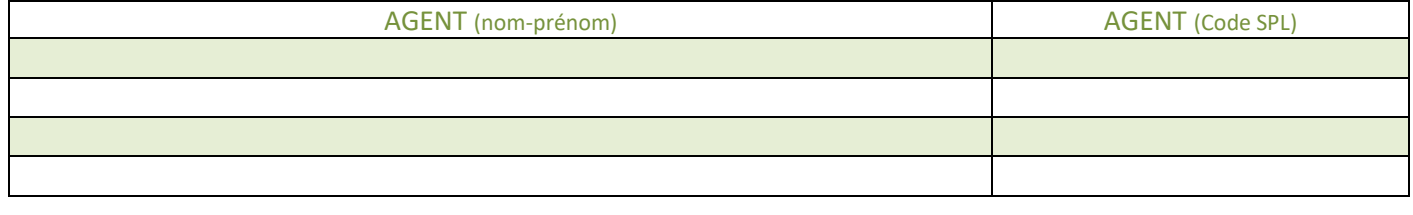

Document à joindre à l'avenant ou la convention

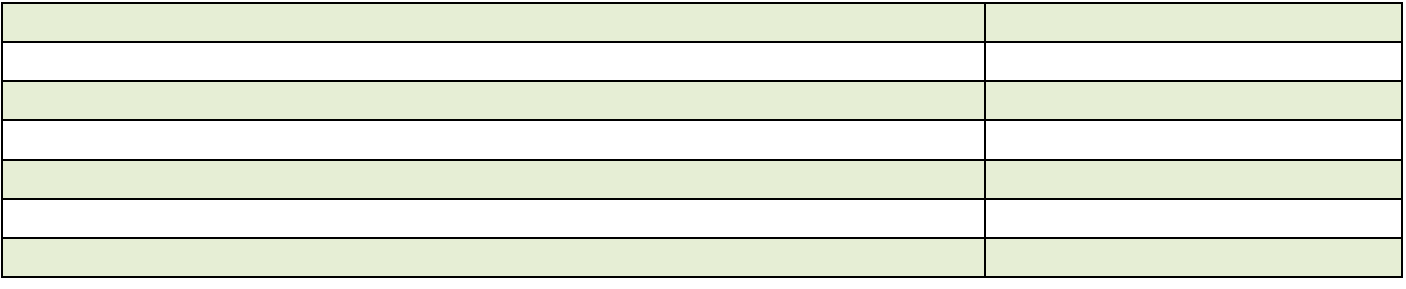

# **Utilisation de XPARAPH pour viser les factures**

## **Cette fonctionnalité est optionnelle**

Si vous souhaitez mettre en place une validation de la facture dans XPARAPH pour « service fait », indiquez ici les utilisateurs pouvant réaliser cette action :

### **Liste des personnes à habiliter pour viser les factures depuis XPARAPH**

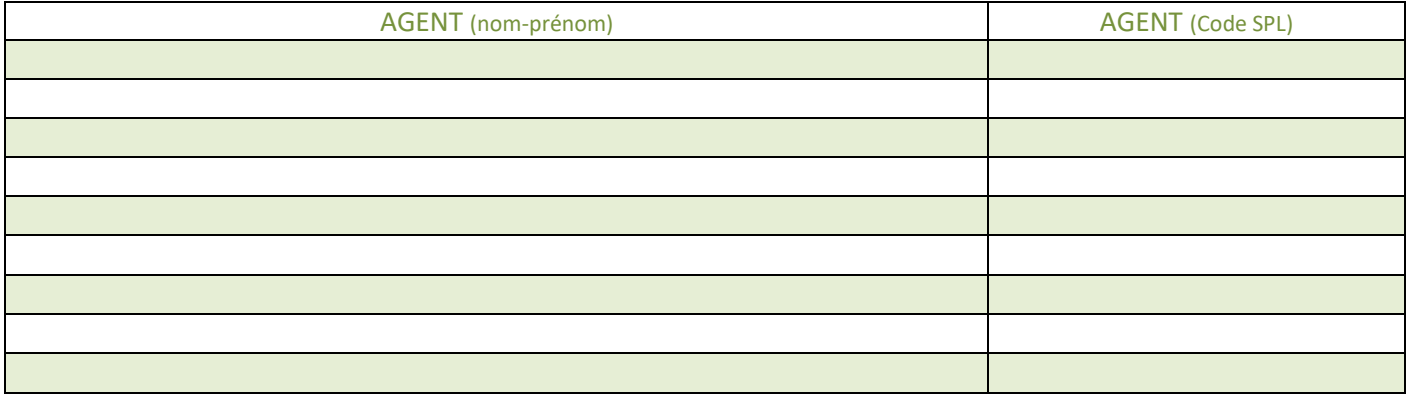

Par la suite, vous avez la possibilité d'ajouter d'autres agents sur les différents scenarios en allant directement dans l'application XPARAPH

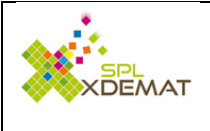

# **AVENANT à la CONVENTION de PRESTATION INTEGREE Accès à une nouvelle application**

SPL - MA54339 - app\_xfluco - add - 1 \*] -- \*# SPL - MA54339 - app\_xfluco - add - 1 #\* .

[Référence : CPI\_2019]

**Collectivité** : Commune de Malzeville

### **Identifiant SPL-XDEMAT :** MA54339

En ma qualité d'actionnaire de la société SPL-XDEMAT je souhaite bénéficier d'une application supplémentaire aux applications actuellement mises à ma disposition au travers de la convention de prestation intégrée et des éventuels avenants précédemment établis.

### **Application demandée** : XFLUCO

J'ai pris connaissance du tarif de cette application en me référant à la grille tarifaire accessible depuis le portail SPL-XDEMAT. A la date de la signature de cet avenant, le coût annuel de cette application est de 90,00 € HT.

Cet avenant sera facturé au prorata et intégré dans la facturation annuelle de l'année suivante.

Je reconnais que le présent document signé par la société SPL-XDEMAT et par moi-même vaut avenant à la convention de prestations intégrées, conformément à son article 3, sans aucun autre formalisme, les autres clauses de ladite convention restant inchangées et donc parfaitement applicables.

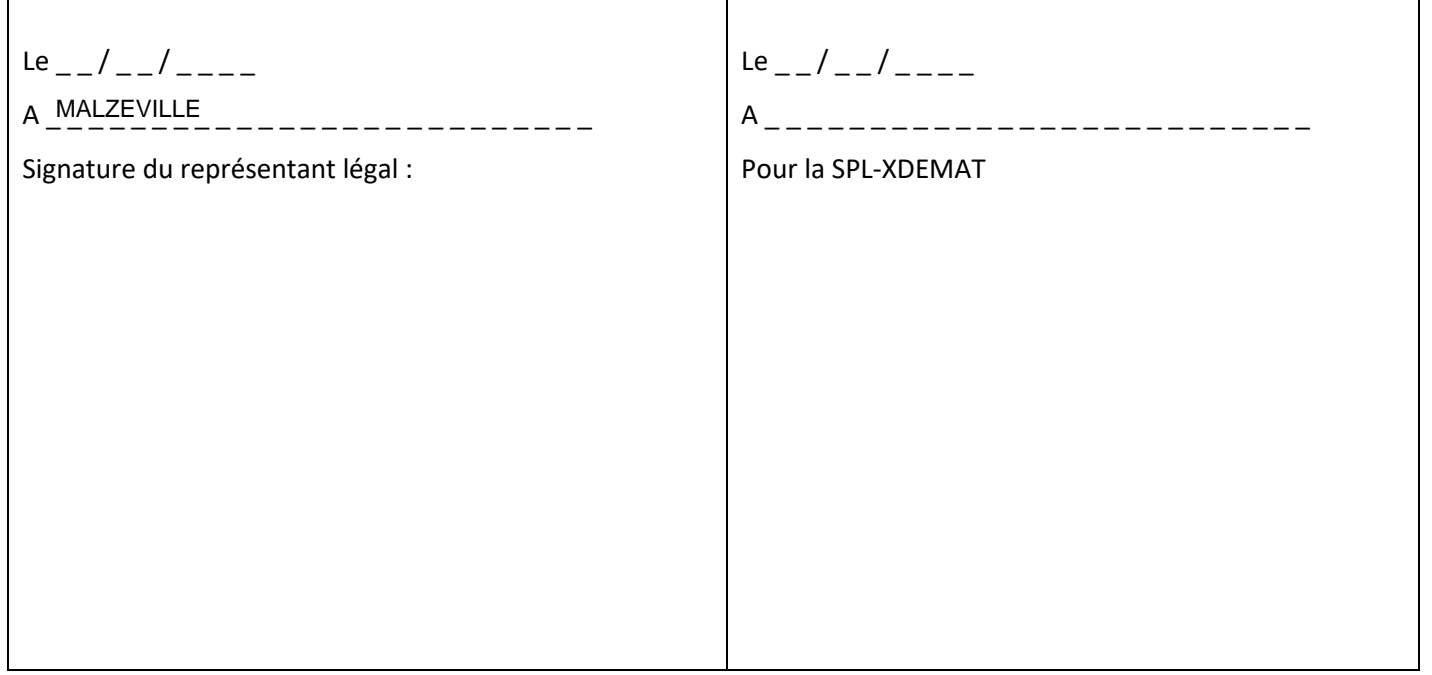

Cet avenant peut être transmis sous version dématérialisée s'il a été signé électroniquement, **Sinon** merci de nous le renvoyer en version papier à l'adresse suivante : **SPL-XDEMAT – 2, rue Pierre Labonde – 10000 TROYES**

Attention, vous devez joindre à cet avenant l'annexe de l'application

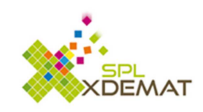

**ANNEXE XFLUCO – La transmission des flux comptable**

[Référence : CPI\_2019]

# **Caractéristiques comptables :**

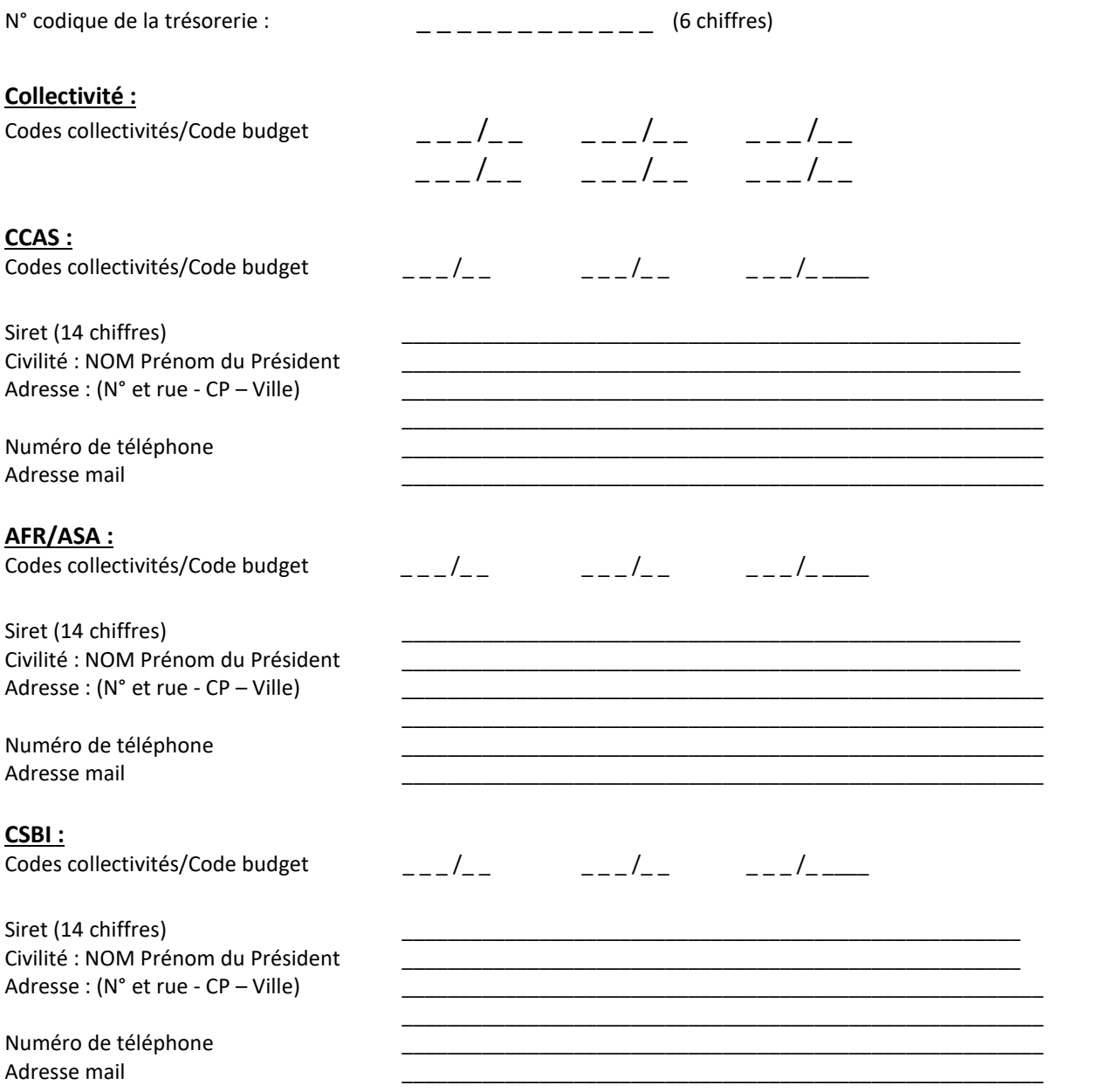

L'activation des codes budgets désactivera le module de transmission du portail DGFIP. Nous réaliserons l'activation lors de la réception de votre dossier.

Vous avez la possibilité d'ajouter vous-même d'autres codes collectivités/codes comptables directement depuis le menu paramètres de l'application XFLUCO.

# **Signature électronique du flux comptable :**

 Je souhaite signer électroniquement mes flux comptables (en accord avec ma trésorerie de rattachement), et dans ce cas je joins l'annexe XPARAPH GRATUIT.

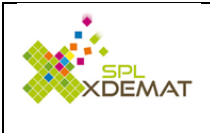

# **AVENANT à la CONVENTION de PRESTATION INTEGREE Accès à une nouvelle application**

[Référence : CPI\_2019] MA54339 - conv\_xparaphpayant - add - 1 \*] -- \*# SPL - MA54339 - conv\_xparaphpayant - add - 1 #\* .

### **Collectivité** : Commune de Malzeville

### **Identifiant SPL-XDEMAT :** MA54339

En ma qualité d'actionnaire de la société SPL-XDEMAT je souhaite bénéficier d'une application supplémentaire aux applications actuellement mises à ma disposition au travers de la convention de prestation intégrée et des éventuels avenants précédemment établis.

### **Application demandée** : XPARAPH OPTIONPAYANTE

J'ai pris connaissance du tarif de cette application en me référant à la grille tarifaire accessible depuis le portail SPL-XDEMAT. A la date de la signature de cet avenant, le coût annuel de cette application est de 117,00 € HT.

Cet avenant sera facturé au prorata et intégré dans la facturation annuelle de l'année suivante.

Je reconnais que le présent document signé par la société SPL-XDEMAT et par moi-même vaut avenant à la convention de prestations intégrées, conformément à son article 3, sans aucun autre formalisme, les autres clauses de ladite convention restant inchangées et donc parfaitement applicables.

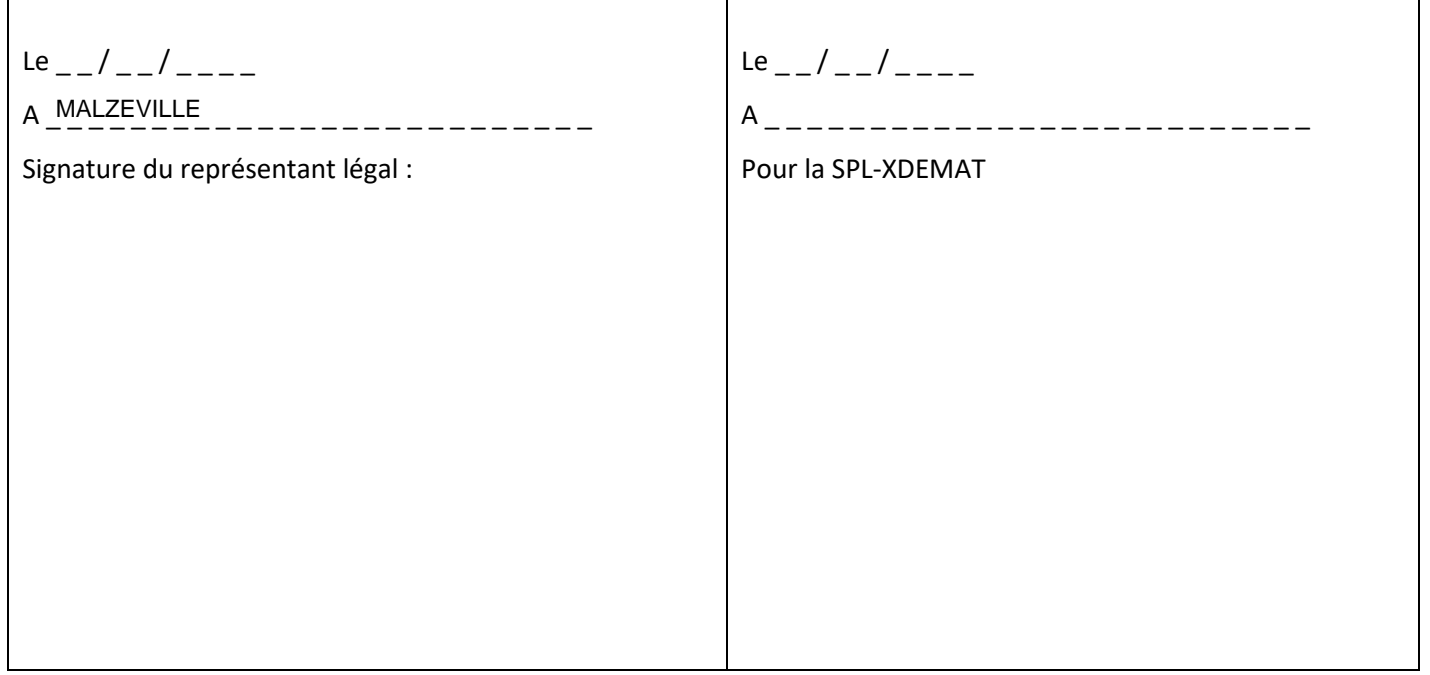

Cet avenant peut être transmis sous version dématérialisée s'il a été signé électroniquement, **Sinon** merci de nous le renvoyer en version papier à l'adresse suivante : **SPL-XDEMAT – 2, rue Pierre Labonde – 10000 TROYES**

Attention, vous devez joindre à cet avenant l'annexe de l'application

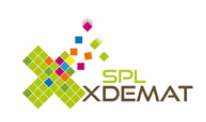

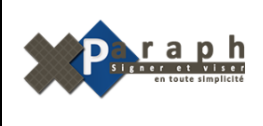

[Référence : CPI\_2019]

# **Habilitations des agents de la collectivité pour paramétrer**

## **Liste des personnes à habiliter pour le paramétrage / configuration de XPARAPH :**

Par défaut, toutes ces habilitations sont disponibles pour le **représentant de la collectivité**

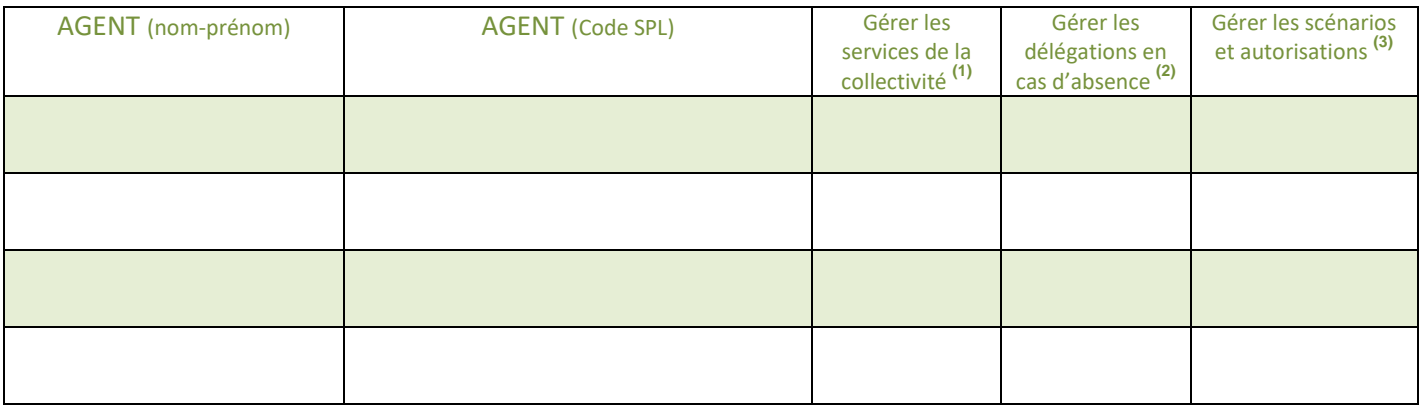

 $(1)$  (2) (3) Si vous souhaitez déléguer la gestion, cochez la case en face de l'agent concerné

Par la suite, vous avez la possibilité d'ajouter des autorisations en allant dans le parapheur XPARAPH et en indiquant pour un agent donné les privilèges que vous souhaitez lui accorder.

# **Paramétrage des scénarios et des habilitations agents**

Le paramétrage des scénarii pourra être réalisé par les agents <sup>(3)</sup> pour les applications suivantes :

- XACTES
- XCONVOC
- XFLUCO
- MARCHES PUBLICS
- COURRIER LIBRE
- Et tout autre scénario que vous souhaiterez imaginer